## Package 'bigassertr'

April 1, 2020

<span id="page-0-0"></span>Title Assertion and Message Functions

Version 0.1.3

Date 2020-04-01

Description Enhanced message functions (cat() / message() / warning() / error()) using wrappers around sprintf(). Also, multiple assertion functions (e.g. to check class, length, values, files, arguments, etc.).

License GPL-3

Encoding UTF-8

LazyData true

RoxygenNote 7.0.2

Suggests testthat, covr

URL <https://github.com/privefl/bigassertr>

BugReports <https://github.com/privefl/bigassertr/issues>

NeedsCompilation no Author Florian Privé [aut, cre] Maintainer Florian Privé <florian.prive.21@gmail.com> Repository CRAN Date/Publication 2020-04-01 11:10:03 UTC

### R topics documented:

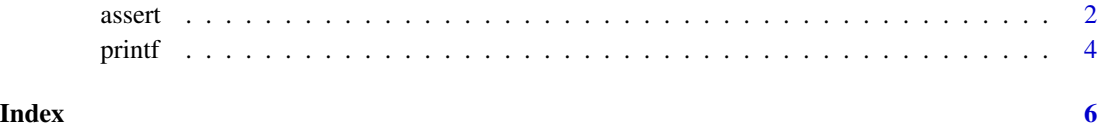

#### <span id="page-1-0"></span>Description

- assert\_nona(): checks that there is no missing value.
- assert\_args(): checks that f is a function and that it has arguments called args.name.
- assert\_lengths(): checks that objects have the same length.
- assert\_one\_int(): checks that object is integer-ish of length 1.
- assert\_int(): checks that values are integer-ish (or NULL).
- assert\_pos(): checks that values are (strictly) positive.
- assert\_01(): checks that values are either 0 or 1.
- assert\_multiple(): checks that there are multiple unique values. Errors if there are one unique values (or none). Warns if there are two unique values only.
- assert\_class(): checks that object is of a particular class.
- assert\_class\_or\_null(): checks that object is of a particular class (or NULL).
- assert\_all(): checks that all values of an object are the same as value. Default checks that values are all TRUE. This function tests equality; beware precision errors (e.g.  $(0.1 + 0.2)$ != 0.3).
- assert\_dir(): checks that directory exists, or tries to create it.
- assert\_exist(): checks that file exists.
- assert\_noexist(): checks that file does not exist.
- assert\_nodots(): checks that ... are not used in a function.
- assert\_ext(): checks that file has a particular extension.
- assert\_type(): checks that values are of a particular type.
- assert\_sorted(): checks that values are sorted.
- assert\_package(): checks that a package is installed.

#### Usage

```
assert_nona(x)
assert_args(f, args.name)
assert_lengths(...)
assert_int(x)
assert_one_int(x)
assert_pos(x, strict = TRUE)
```
#### assert 3

```
assert_01(x)
assert_multiple(x)
assert_class(x, class)
assert_class_or_null(x, class)
assert_all(x, value = TRUE)
assert_dir(dir.path)
assert_exist(file)
assert_noexist(file)
assert_nodots()
assert_ext(file, ext)
assert_type(x, type)
assert_sorted(x, strict = FALSE)
assert_package(pkg)
```
#### Arguments

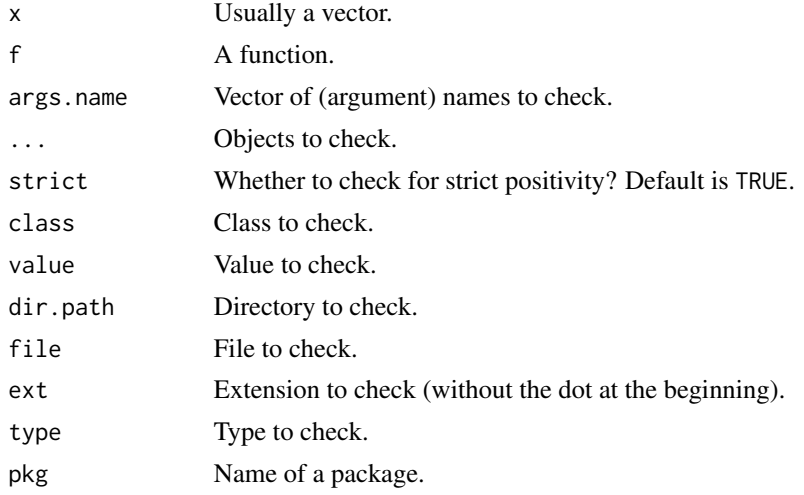

#### Examples

assert\_nona(1:3) assert\_args(assert\_nona, "x")

```
assert_lengths(1:3, 4:6, as.list(1:3))
assert_int(c(1, 2, 3))
assert_01(c(0, 1, 0))
assert_multiple(1:3)
assert_class(assert_nona, "function")
assert\_all(1:3 > 0)assert_all(rep(0, 3), 0)
assert_dir(tempdir())
assert_noexist(tmp <- tempfile())
write("test", tmp)
assert_exist(tmp)
assert_ext("test.txt", "txt")
assert_type(1:3, "integer")
assert_sorted(1:3)
assert_package("stats")
test \leq function(...) {
  assert_nodots()
  NULL
}
test()
```
#### printf *Easy messages*

#### Description

Easy messages

#### Usage

printf(...)

message2(...)

warning2(...)

stop2(...)

#### Arguments

... Arguments passed on to [base::sprintf.](#page-0-0)

#### See Also

[base::sprintf](#page-0-0)

<span id="page-3-0"></span>

#### printf

#### Examples

printf("My name is %s.", "Florian")

# <span id="page-5-0"></span>Index

```
assert, 2
assert_01 (assert), 2
assert_all (assert), 2
assert_args (assert), 2
assert_class (assert), 2
assert_class_or_null (assert), 2
assert_dir (assert), 2
assert_exist (assert), 2
assert_ext (assert), 2
assert_int (assert), 2
assert_lengths (assert), 2
assert_multiple (assert), 2
assert_nodots (assert), 2
assert_noexist (assert), 2
assert_nona (assert), 2
assert_one_int (assert), 2
assert_package (assert), 2
assert_pos (assert), 2
assert_sorted (assert), 2
assert_type (assert), 2
```

```
base::sprintf, 4
```
message2 *(*printf*)*, [4](#page-3-0)

printf, [4](#page-3-0)

stop2 *(*printf*)*, [4](#page-3-0)

warning2 *(*printf*)*, [4](#page-3-0)